## votre compte

Préférences

Demande de recherche Historique demandes

Dossiers de recherche

Panier

<span id="page-0-0"></span>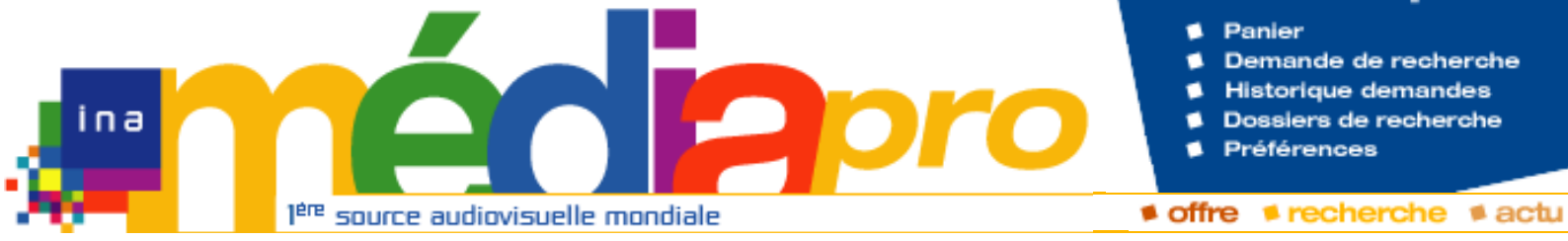

# **Description de l'archive**

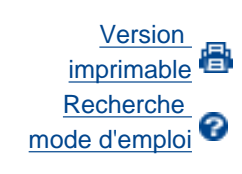

**[Rechercher](javascript:document.rechForm.submit())** 

<< [Notice précédente](http://www.inamediapro.fr/_commun/jsp/notices/infos_notice.jsp?coll=10&coll=20&coll=12&coll=50&coll=57&Termes=L%E9o+Ferr%E9&Limite=&DateDebut=&DateFin=&libNumerise=Documents+consultables+en+ligne+uniquement&numerise=1&thema=1&thema=0&toutes_chaines=vrai&af=af&ina=ina&ortf=ortf&tf1=tf1&a2=a2&fr3=fr3&f5=f5&la5=la5&autres_chaines=tf1%2Ca2%2Cfr3%2Caf%2Cina%2Cortf%2Cf5%2Cla5&toutes_regions=vrai&rennes=rennes&lyon=lyon&strasbourg=strasbourg&marseille=marseille&lille=lille&idf=idf&toulouse=toulouse&tous_mandats=vrai&afp=afp&mtf1=mtf1&autres_mandats=autres_mandats&nombreResultats=100&Tri=datdif+asc&NumPage=3&formSave=vrai&type_recherche=television&Rang=290) [Retour liste](http://www.inamediapro.fr/_commun/jsp/recherche/liste_resultats.jsp?coll=10&coll=20&coll=12&coll=50&coll=57&Termes=L%E9o+Ferr%E9&Limite=&DateDebut=&DateFin=&libNumerise=Documents+consultables+en+ligne+uniquement&numerise=1&thema=1&thema=0&toutes_chaines=vrai&af=af&ina=ina&ortf=ortf&tf1=tf1&a2=a2&fr3=fr3&f5=f5&la5=la5&autres_chaines=tf1%2Ca2%2Cfr3%2Caf%2Cina%2Cortf%2Cf5%2Cla5&toutes_regions=vrai&rennes=rennes&lyon=lyon&strasbourg=strasbourg&marseille=marseille&lille=lille&idf=idf&toulouse=toulouse&tous_mandats=vrai&afp=afp&mtf1=mtf1&autres_mandats=autres_mandats&nombreResultats=100&Tri=datdif+asc&NumPage=3&formSave=vrai&type_recherche=television) [Notice suivante](http://www.inamediapro.fr/_commun/jsp/notices/infos_notice.jsp?coll=10&coll=20&coll=12&coll=50&coll=57&Termes=L%E9o+Ferr%E9&Limite=&DateDebut=&DateFin=&libNumerise=Documents+consultables+en+ligne+uniquement&numerise=1&thema=1&thema=0&toutes_chaines=vrai&af=af&ina=ina&ortf=ortf&tf1=tf1&a2=a2&fr3=fr3&f5=f5&la5=la5&autres_chaines=tf1%2Ca2%2Cfr3%2Caf%2Cina%2Cortf%2Cf5%2Cla5&toutes_regions=vrai&rennes=rennes&lyon=lyon&strasbourg=strasbourg&marseille=marseille&lille=lille&idf=idf&toulouse=toulouse&tous_mandats=vrai&afp=afp&mtf1=mtf1&autres_mandats=autres_mandats&nombreResultats=100&Tri=datdif+asc&NumPage=3&formSave=vrai&type_recherche=television&Rang=292) >>

**Notice n° CPF86638964**

#### **Informations descriptives**

Titre propre **TARATATA : EMISSION DU** 

Titre collection **TARATATA**

**14 FEVRIER 1974**

Générique et auteurs **Réalisateur, Lion, Bernard ; Producteur, Martin, Jacques ; Présentateur, Pages, Evelyne ; Présentateur, Martin, Jacques ; Commentateur, Martin, Jacques ; Interprète, Martin, Jacques ; Interprète, Quibel, Robert (DIT KIKI) ; Interprète, Amiralanimateur ; Interprète, Brant, Mike ; Interprète, Prévost, Joël ; Interprète, Zarai, Rika ; Interprète, Gabilou, Jean ; Interprète, Baujoud, Martine ; Interprète, Macias, Enrico ; Interprète, Chamfort, Alain ; Interprète, Sheila** http://www.inamediapro.fr/community.community.community.community.community.community.community.community.community.community.community.community.community.community.community.community.community.community.community.commun

Date de diffusion **14/02/1974**

Durée **01H 01MIN 30SEC**

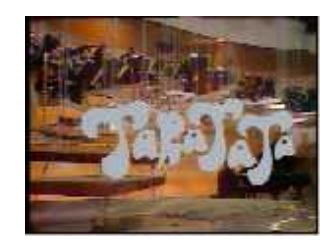

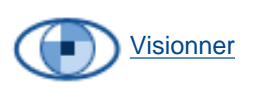

[Afficher le storyboard](javascript:afficherStoryBoard ())

Résumé **- Jacques MARTIN interviewe en chantant Enrico MACIAS, celebre le 1er anniversaire de mariage de SHEILA.** Oeuvres **- Mike BRANT chante "viens ce soirk", "toi mon enfant". - Joel PREVOST chante "parlez moi d'elle". - Rika ZARAI chante "il y avait ce soir là" (chanson d'elle). - John GABILOU chante "please don't forget me". - Martine BAUJOUD chante chante "laissez tourner les maneges". - Enrico MACIAS chante "ils nous quittent tous un jour", "tous les petits trains". - Alain CHAMFORT chante "je pense à elle". - SHEILA chante "melancolie", "coeur blessee". - Jacques MARTIN, Evelyne PAGES, KIKI et l'AMIRAL chantent un air de blues à l'attention de Giscard d'Estaing. - Jacques MARTIN imite une panne de micro, parle de Loe Ferre à l'Opera Comique, chante un xtrait de Carmen de Bizet "l'air du toreador" puis il imite Leo Ferre sur le meme air, imite Aznavour sur l'air de la Boheme de Puccini, chante "le soleil de ma vie", interprete un sketch sur "conference sur le tabac", sketch sur "sequence de publicite". Evelyne PAGES imite une speakrine qui bafouille.**

#### **Informations de classement**

Type d'archives **Archive non thématisée**

Type de fonds **Production**

Type de notice **Notice isolée** Date de modification **01/03/2000**

#### **Informations de production**

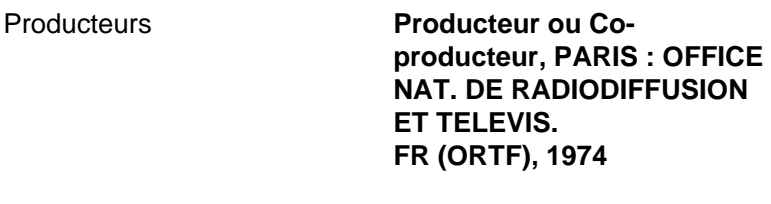

Nature de production **Production propre**

#### **Informations de diffusion**

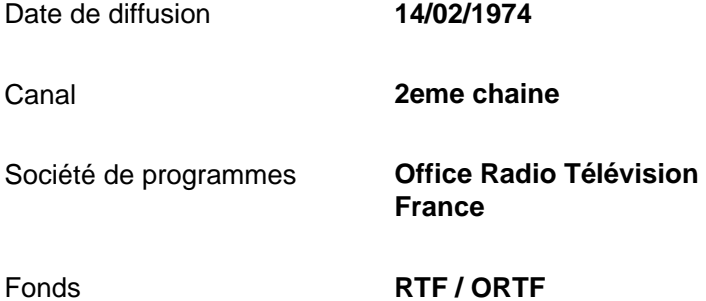

### **Informations techniques**

Statut du matériel **Numérisé**

<< [Notice précédente](http://www.inamediapro.fr/_commun/jsp/notices/infos_notice.jsp?coll=10&coll=20&coll=12&coll=50&coll=57&Termes=L%E9o+Ferr%E9&Limite=&DateDebut=&DateFin=&libNumerise=Documents+consultables+en+ligne+uniquement&numerise=1&thema=1&thema=0&toutes_chaines=vrai&af=af&ina=ina&ortf=ortf&tf1=tf1&a2=a2&fr3=fr3&f5=f5&la5=la5&autres_chaines=tf1%2Ca2%2Cfr3%2Caf%2Cina%2Cortf%2Cf5%2Cla5&toutes_regions=vrai&rennes=rennes&lyon=lyon&strasbourg=strasbourg&marseille=marseille&lille=lille&idf=idf&toulouse=toulouse&tous_mandats=vrai&afp=afp&mtf1=mtf1&autres_mandats=autres_mandats&nombreResultats=100&Tri=datdif+asc&NumPage=3&formSave=vrai&type_recherche=television&Rang=290) [Retour liste](http://www.inamediapro.fr/_commun/jsp/recherche/liste_resultats.jsp?coll=10&coll=20&coll=12&coll=50&coll=57&Termes=L%E9o+Ferr%E9&Limite=&DateDebut=&DateFin=&libNumerise=Documents+consultables+en+ligne+uniquement&numerise=1&thema=1&thema=0&toutes_chaines=vrai&af=af&ina=ina&ortf=ortf&tf1=tf1&a2=a2&fr3=fr3&f5=f5&la5=la5&autres_chaines=tf1%2Ca2%2Cfr3%2Caf%2Cina%2Cortf%2Cf5%2Cla5&toutes_regions=vrai&rennes=rennes&lyon=lyon&strasbourg=strasbourg&marseille=marseille&lille=lille&idf=idf&toulouse=toulouse&tous_mandats=vrai&afp=afp&mtf1=mtf1&autres_mandats=autres_mandats&nombreResultats=100&Tri=datdif+asc&NumPage=3&formSave=vrai&type_recherche=television) [Notice suivante](http://www.inamediapro.fr/_commun/jsp/notices/infos_notice.jsp?coll=10&coll=20&coll=12&coll=50&coll=57&Termes=L%E9o+Ferr%E9&Limite=&DateDebut=&DateFin=&libNumerise=Documents+consultables+en+ligne+uniquement&numerise=1&thema=1&thema=0&toutes_chaines=vrai&af=af&ina=ina&ortf=ortf&tf1=tf1&a2=a2&fr3=fr3&f5=f5&la5=la5&autres_chaines=tf1%2Ca2%2Cfr3%2Caf%2Cina%2Cortf%2Cf5%2Cla5&toutes_regions=vrai&rennes=rennes&lyon=lyon&strasbourg=strasbourg&marseille=marseille&lille=lille&idf=idf&toulouse=toulouse&tous_mandats=vrai&afp=afp&mtf1=mtf1&autres_mandats=autres_mandats&nombreResultats=100&Tri=datdif+asc&NumPage=3&formSave=vrai&type_recherche=television&Rang=292) >>

^ haut de page ^

[Accueil](http://www.inamediapro.fr/_commun/jsp/home.jsp) I [Contacts](http://www.inamediapro.fr/_dmv/html/offre/contacts.fr.html) I [FAQ](http://www.inamediapro.fr/_dmv/html/offre/faq.fr.html) I [Conditions d'utilisation](http://www.inamediapro.fr/_dmv/html/offre/cgv2.fr.html) - © Inamédiapro 2007